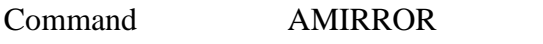

**PURPOSE** Create a mirror image of an analyzer

## **PARAMETERS**

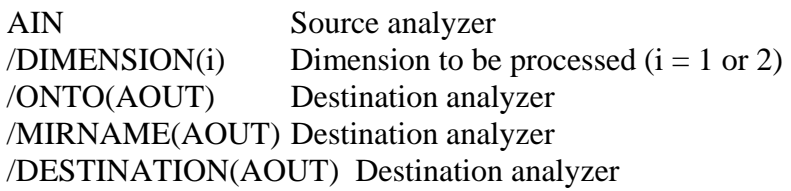

- **FUNCTION** The contents of the channels of the source analyzer are stored into the destination analyzer in reversed order. Limits and binsize are the same.
- **REMARKS** The parameter /DIMENSION(i) makes sense only for 2-dimensional analyzers. If the destination analyzer does not exist, it is created by the command.
- **EXAMPLE** AMIRROR MAXWELL / ONTO(MIRROR) Determine the mirror spectrum of the input analyzer MAXWELL and store the result in the analyzer MIRROR.

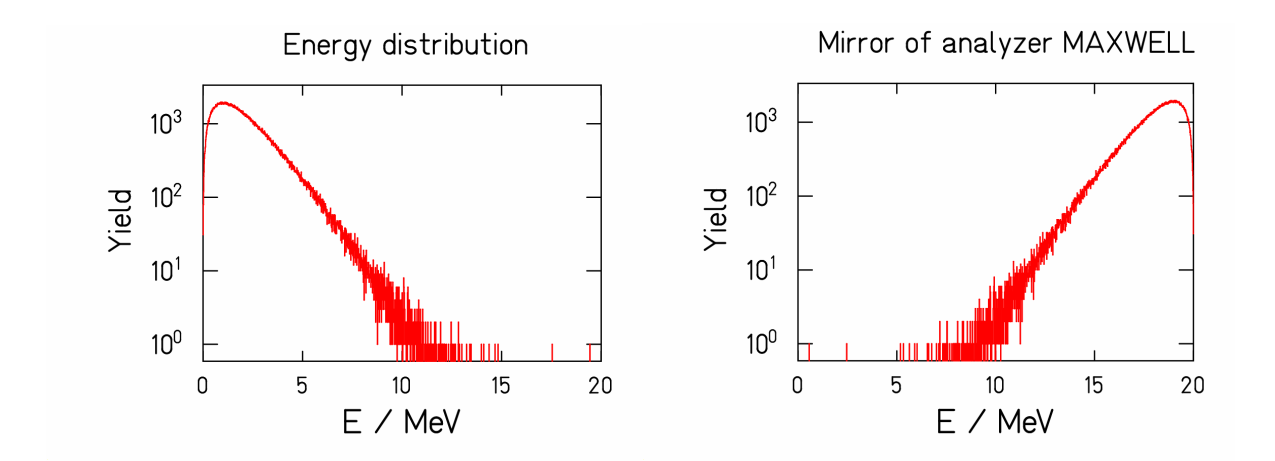

(TUTORIAL on next page)

**TUTORIAL** Enter command: AGEN T1 / LIMITS(0,1023) BINS(1) DIM(1) Enter command: ASET  $T1 = 1$  Enter command: ASET T $1 = 10 / \text{CHANNEL}(10)$  Enter command: GDISP T1 / AXFAC(2) YMIN(0)

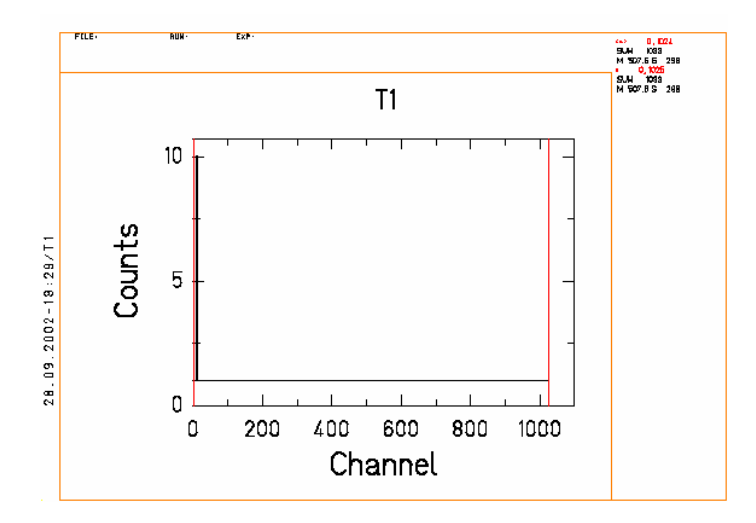

 Enter command: AMIRROR T1 / ONTO(T2)

<I> Analyzer T2 created like reference analyzer T1 <I> Mirror image (dim. 1) of analyzer T1 written to analyzer T2 Enter command:

GDISP T2 / AXFAC(2) YMIN(0)

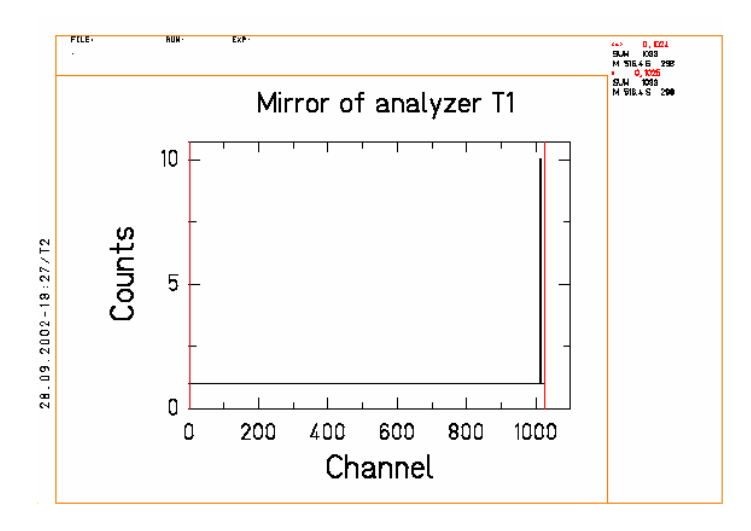